Département Marketing Date 20 mars 2012

Nom Marie-Hélène Bruchet Entité Healthcare Diagnostics Téléphone +33 1 49 22 90 16 Fax +33 1 49 22 99 87 Réf. FSCA VC12-04-rectificatif Siemens Healthcare Diagnostics S.A.S., 9 boulevard Finot 93527 Saint Denis Cedex 2

**A l'attention du Responsable de Laboratoire, des Directeurs des Etablissements de Santé et des Correspondants locaux de Réactovigilance** 

Fax : (4 pages)

### **RETRAIT DE LOTS FSCA VC 12-04-rectificatif**

# **Cartouche de réactif Flex® Magnésium, réf. K3057 pour système Dimension Vista®**

**6 lots : 11263AC – 11286AB – 11306BA – 11332AB- 11332AC et 12010AB Biais négatif des résultats patients et du CQ** 

Cher Client,

En date du 27 février dernier, nous vous avons adressé le courrier réf. FSCA VC12-04 mentionnant :

*« Notre traçabilité indique que vous êtes utilisateur de la méthode Magnésium (MG) sur votre système Dimension Vista et que vous avez reçu un ou plusieurs des lots mentionnés ci-dessus. Suite à des réclamations clients, Siemens Healthcare Diagnostics a confirmé une dérive négative d'environ 0,2 mg/dL (0,08 mmol/L) des résultats des échantillons patients et du contrôle de qualité avec les lots de réactif Vista Magnésium 11263AC – 11286AB – 11306BA – 11332AB- 11332AC et 12010AB. »* 

A ce jour, Siemens a pris la décision d'effectuer un retrait des lots de réactif Vista Magnésium 11263AC, 11286AB, 11306BA, 11332AB, 11332AC et 12010AB.

#### **En conséquence, nous vous demandons :**

**- de cesser immédiatement d'appliquer le facteur de corrélation qui vous a été communiqué dans notre courrier du 27 février 2012 en suivant la procédure de désinstallation ci-jointe,** 

#### **- de ne plus utiliser ces lots de réactif et de détruire tous les coffrets que vous pourriez encore avoir en stock.**

Afin de ne pas perturber le fonctionnement de votre laboratoire, nous vous avons fait parvenir 2 coffrets de réactif Vista MG d'un nouveau lot.

…/…

Siemens Healthcare Diagnostics S.A.S. Siège Social : Siège Social :

9 boulevard Finot 93200 Saint Denis Tél. : +33 1 49 22 31 00 Fax : +33 1 49 22 28 21

Société par actions simplifiée au Capital de 16 594 000 € Siren : 806 520 649 – Ident T.V.A FR 70 806 520 649 - R.C.S. Bobigny 806 520 649 - APE : 4669B L'AFSSAPS a été informée de cette communication.

Nous vous remercions de transmettre cette information à toutes les personnes concernées de votre laboratoire.

Pour nous permettre de procéder au remplacement de la totalité des produits détruits et dans le cadre de notre système d'Assurance Qualité, nous vous demandons de nous retourner impérativement l'accusé de réception ci-joint, complété et signé, par fax au 01 49 22 32 62.

Notre Centre d'Assistance Technique et Scientifique est à votre écoute au 0811 700 713 pour toute aide ou information complémentaire.

Nous vous prions de bien vouloir nous excuser pour la gêne occasionnée par cette situation.

Veuillez agréer, Cher Client, l'expression de nos sincères salutations.

Marie-Hélène BRUCHET Florence JOLY Chef de Produits Gamme Dimension® Vista Directeur RAQS/EHS

 Affaires Réglementaires-Système Qualité / Environnement – Santé – Sécurité

PJ : Accusé de Réception à compléter et à retourner Procédure de désinstallation du facteur de corrélation pour la méthode MG **Annexe au courrier réf. FSCA VC 12-04-rectificatif du 20 mars 2012 Cartouche de réactif Flex® Magnésium, réf. K3057 pour système Dimension Vista® 6 lots : 11263AC – 11286AB – 11306BA – 11332AB- 11332AC et 12010AB** 

### *Procédure de désinstallation du facteur de corrélation pour la méthode MG*

Pour désinstaller le facteur de corrélation, utiliser l'écran Configuration de Méthode :

- 1. Cliquer sur **Avancé > Configuration**
- 2. Sélectionner **Configuration Méthode** dans le menu
- 3. Sélectionner **Modifier Configuration de Méthode** dans le menu Actions
- 4. Sélectionner la méthode **MG** dans la liste
- 5. Entrer **0.00**. dans le champ C0:
- 6. Sélectionner **Enregistrer Modifications** dans le menu Actions

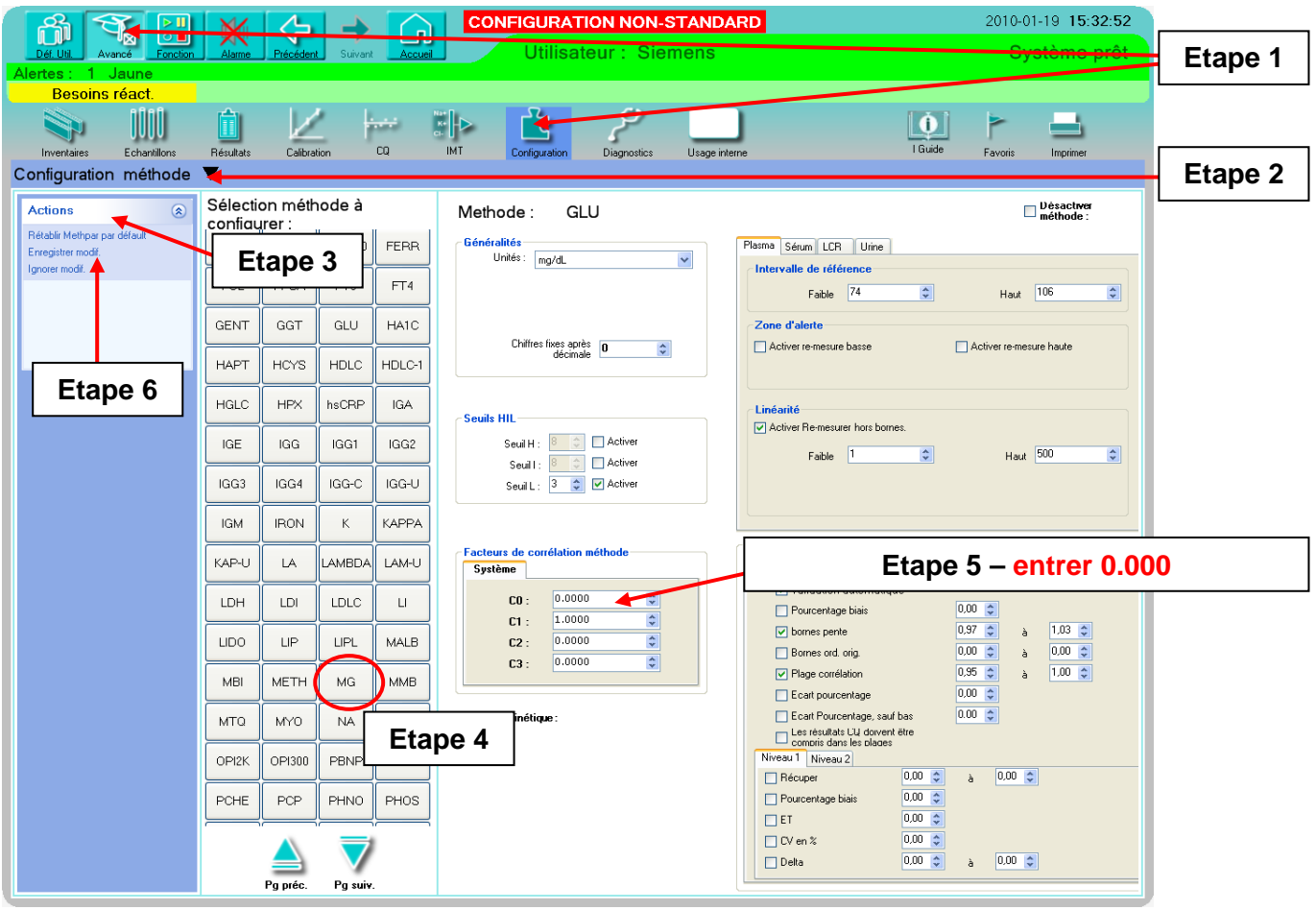

# **Accusé de réception Client**

Code Client : N° incr. automatique : N° incr. automatique : N° incr. automatique :

Etablissement :

Laboratoire :

Ville :

# **ACCUSE DE RECEPTION du courrier référence FSCA VC 12-04-rectificatif du 20 mars 2012**

#### **RETRAIT DE LOTS Cartouche de réactif Flex® Magnésium, réf. K3057 pour système Dimension Vista® 6 lots : 11263AC – 11286AB – 11306BA – 11332AB- 11332AC et 12010AB Biais négatif des résultats patients et du CQ**

Nom du signataire : .............................................................................................................................

Qualité : ..................................................................................................................................

 $\Box$  J'accuse réception de l'information ci-dessus référencée. **J'ai procédé à la destruction des lots de réactifs Flex Magnésium réf. K3057 ci-dessous et je souhaite leur remplacement par un nouveau lot.** 

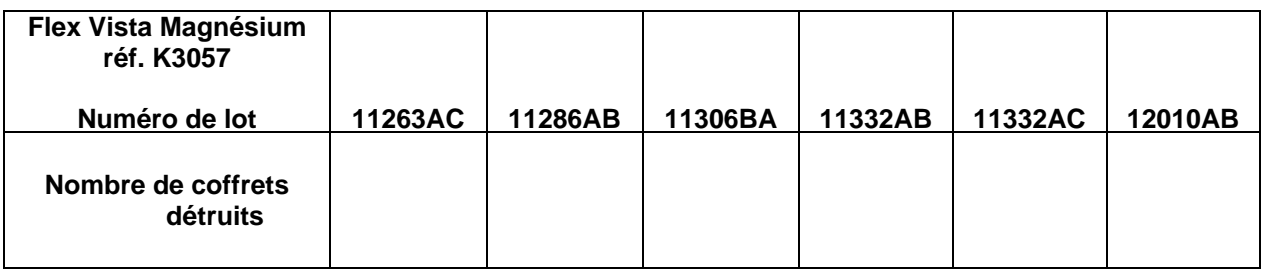

Date Cachet de l'établissement du Signature de la Cachet de l'établissement

## **Coupon complété à retourner par fax au 01 49 22 32 62 Service Affaires Réglementaires/ Qualité Siemens Healthcare Diagnostics**